## **PQI-5884 - Programação Inteira Mista Aplicada à Otimização de Processos 3o Período 2020**

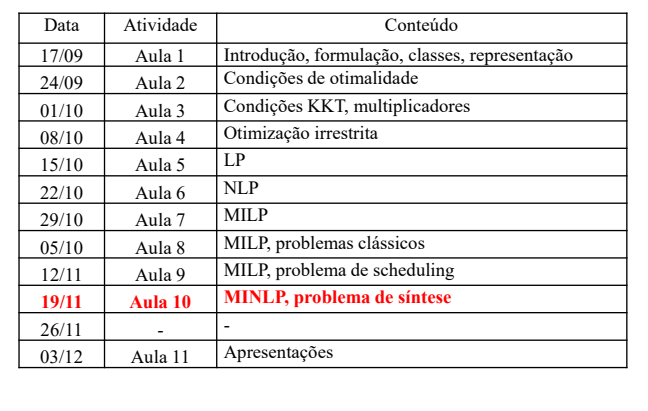

## MINLP - Programação Inteira Mista Não Linear

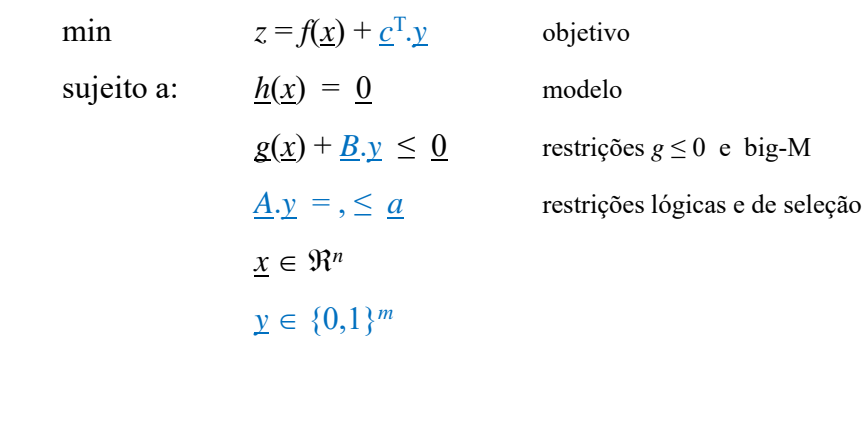

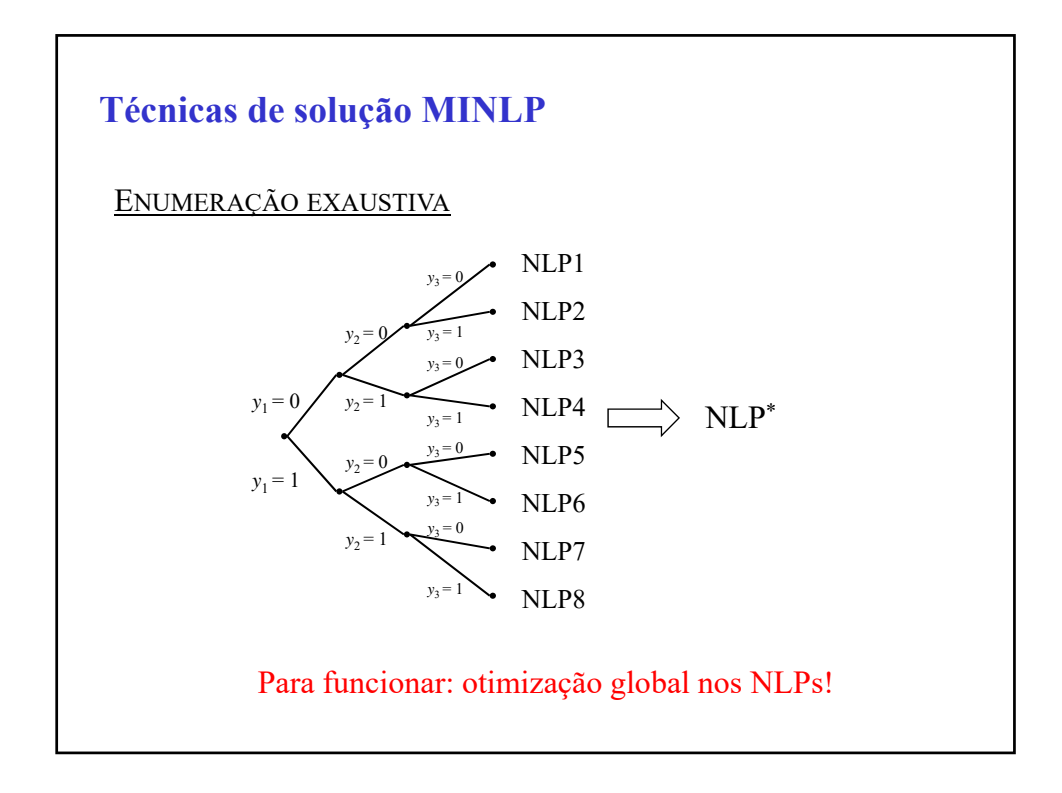

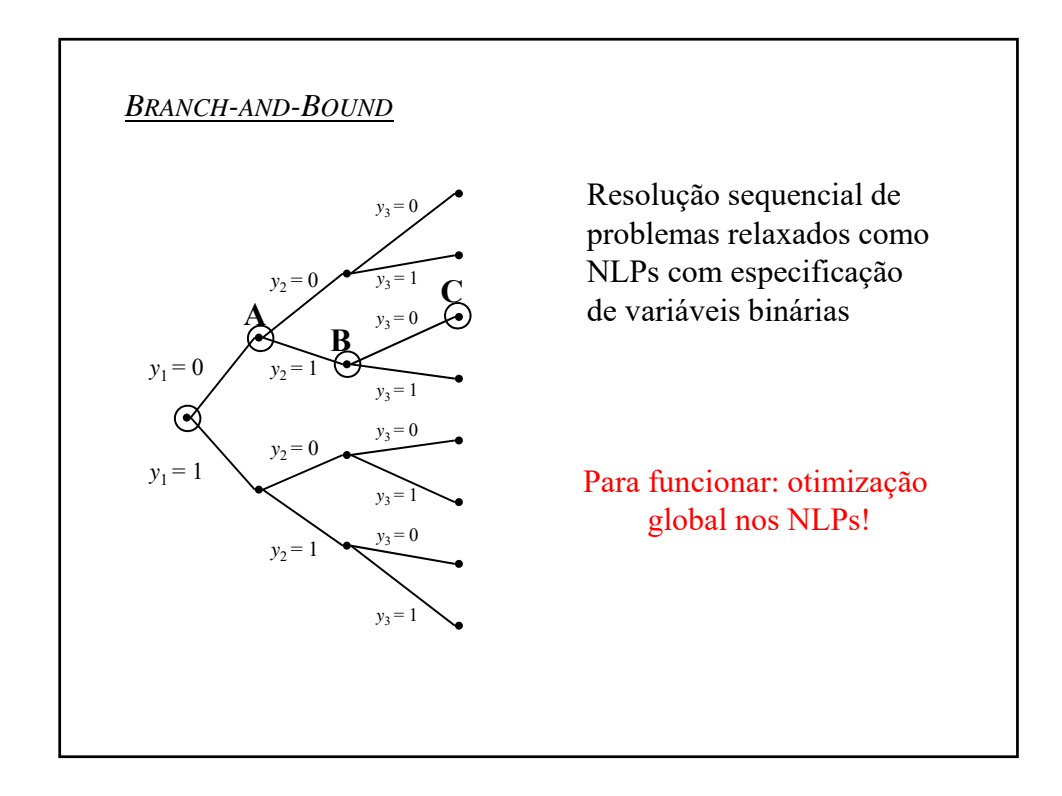

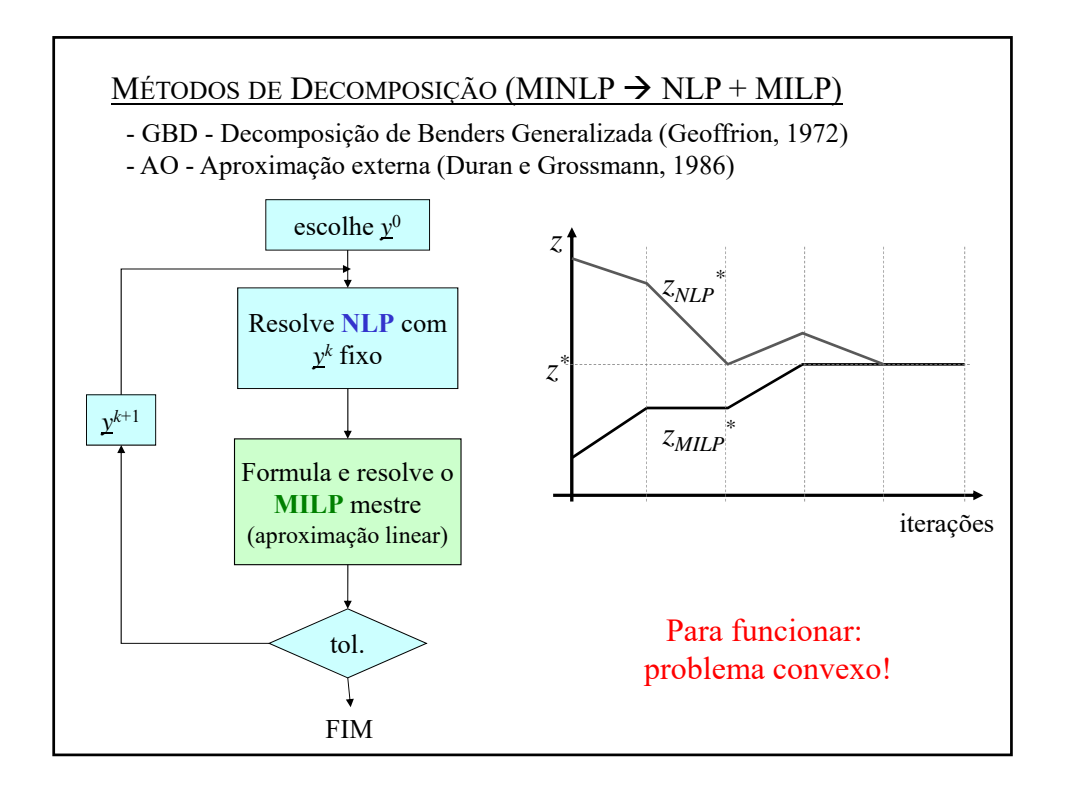

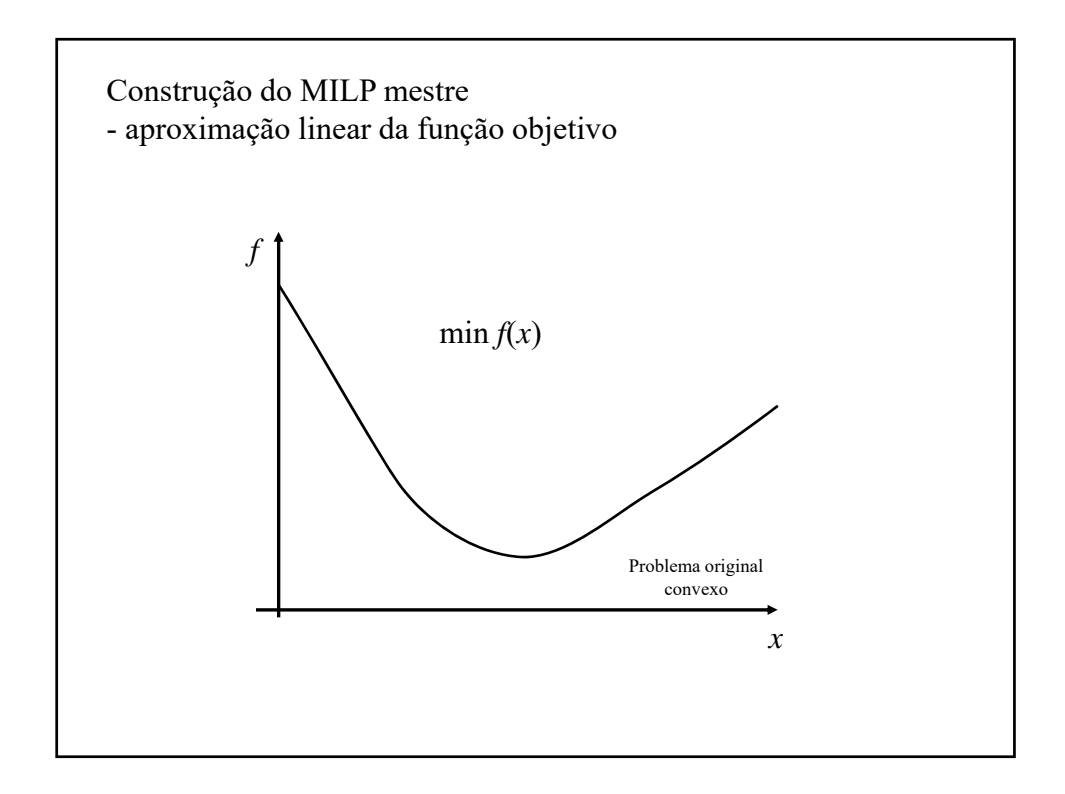

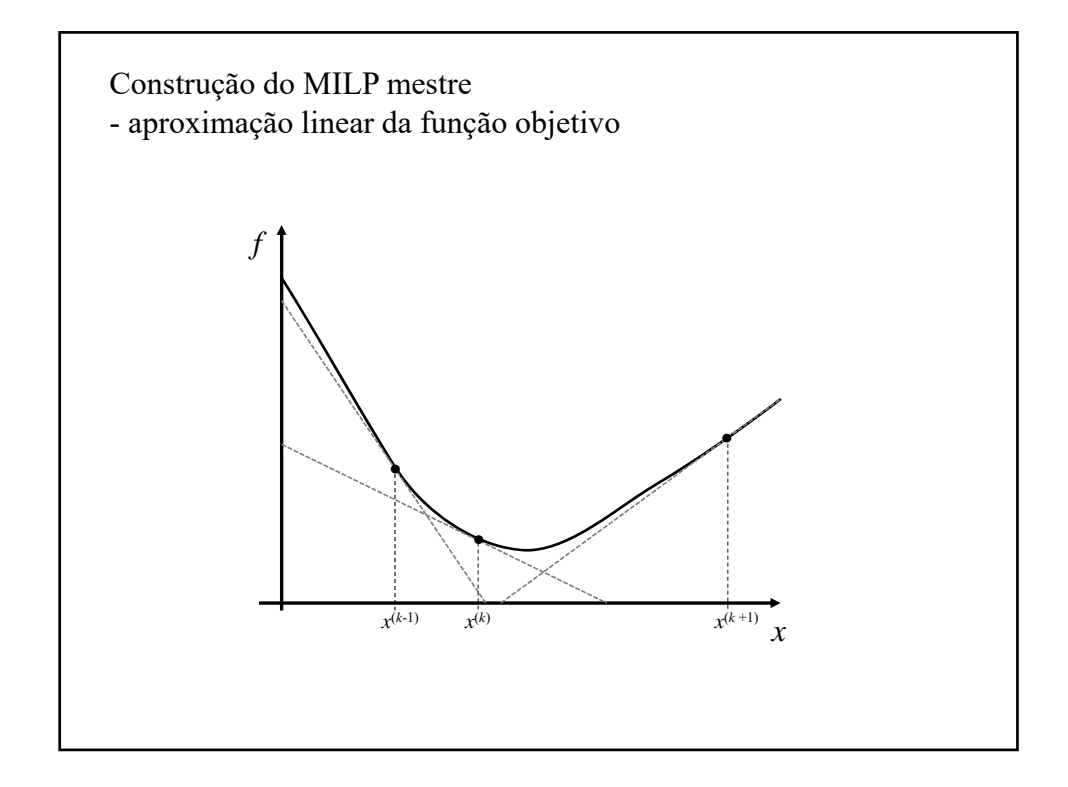

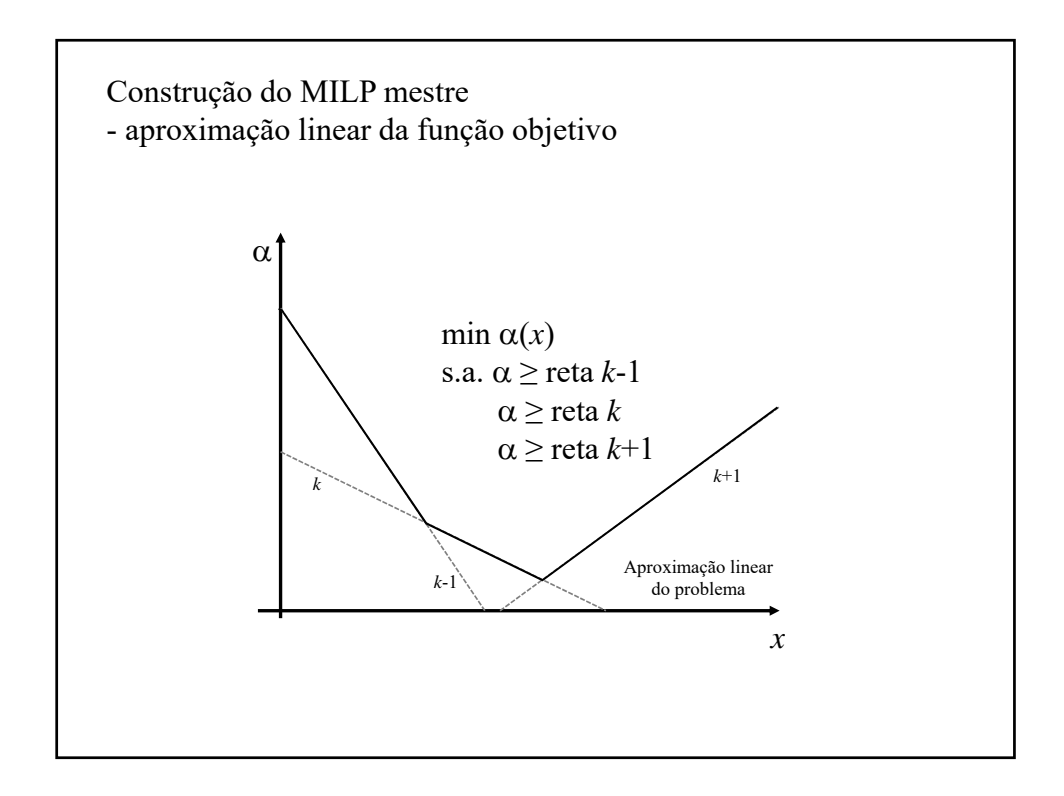

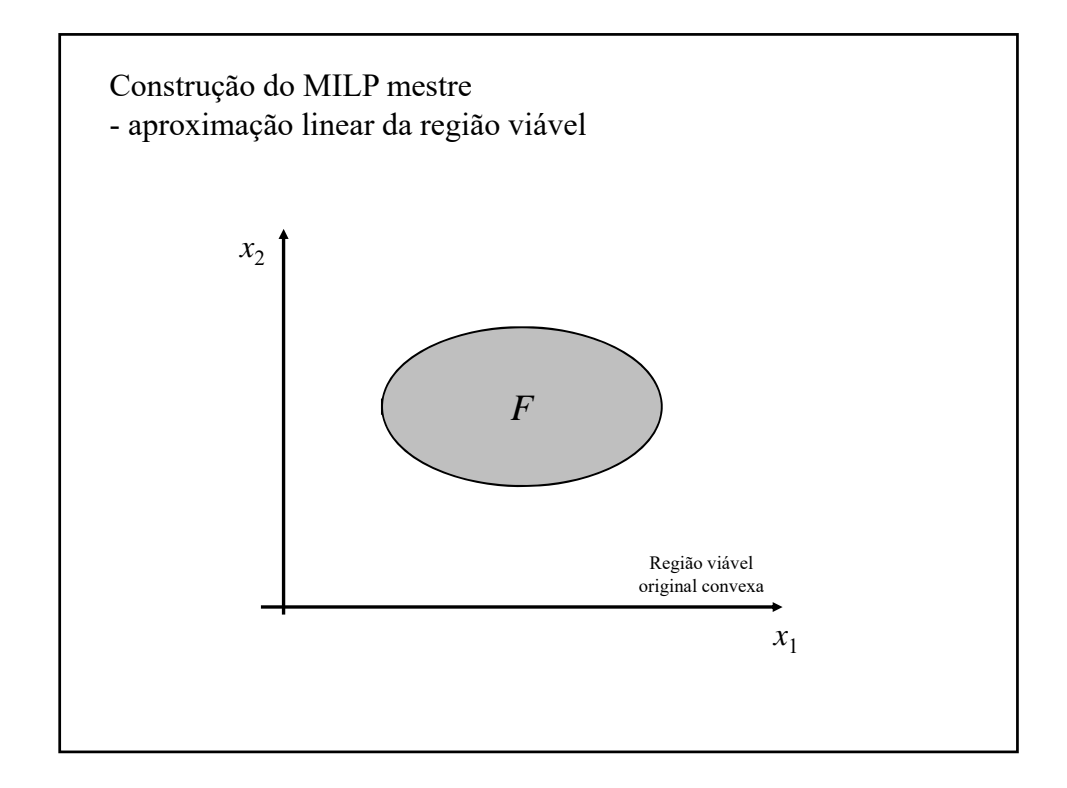

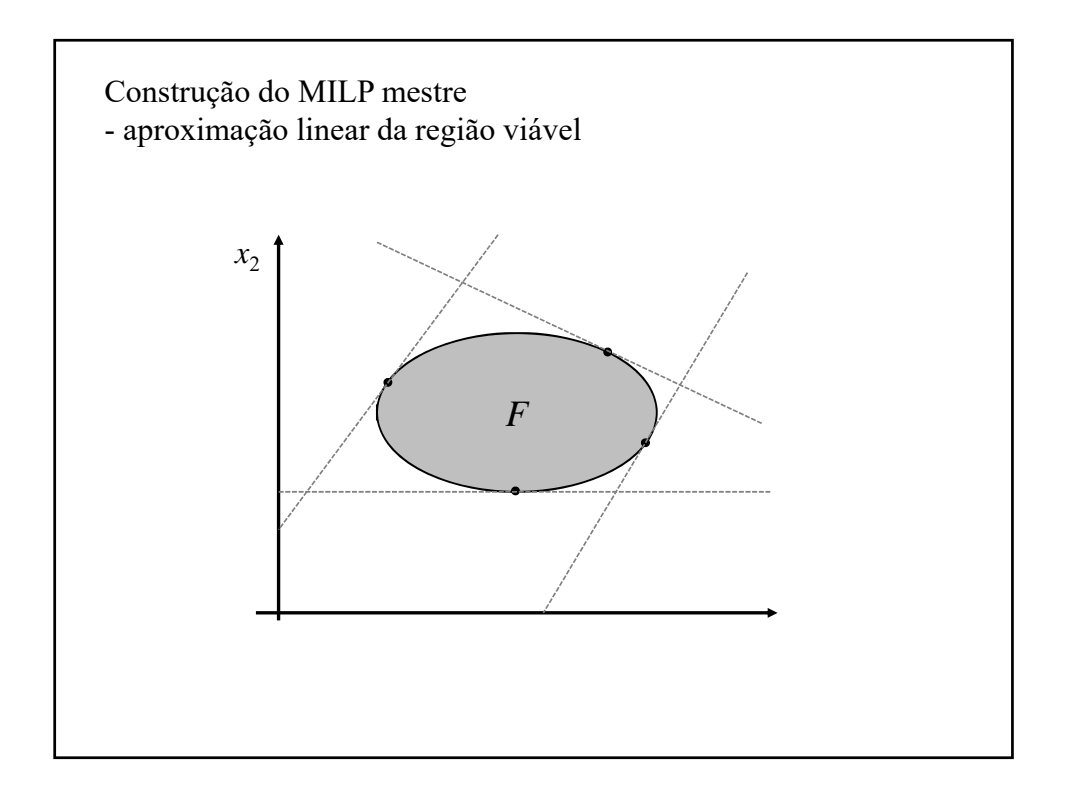

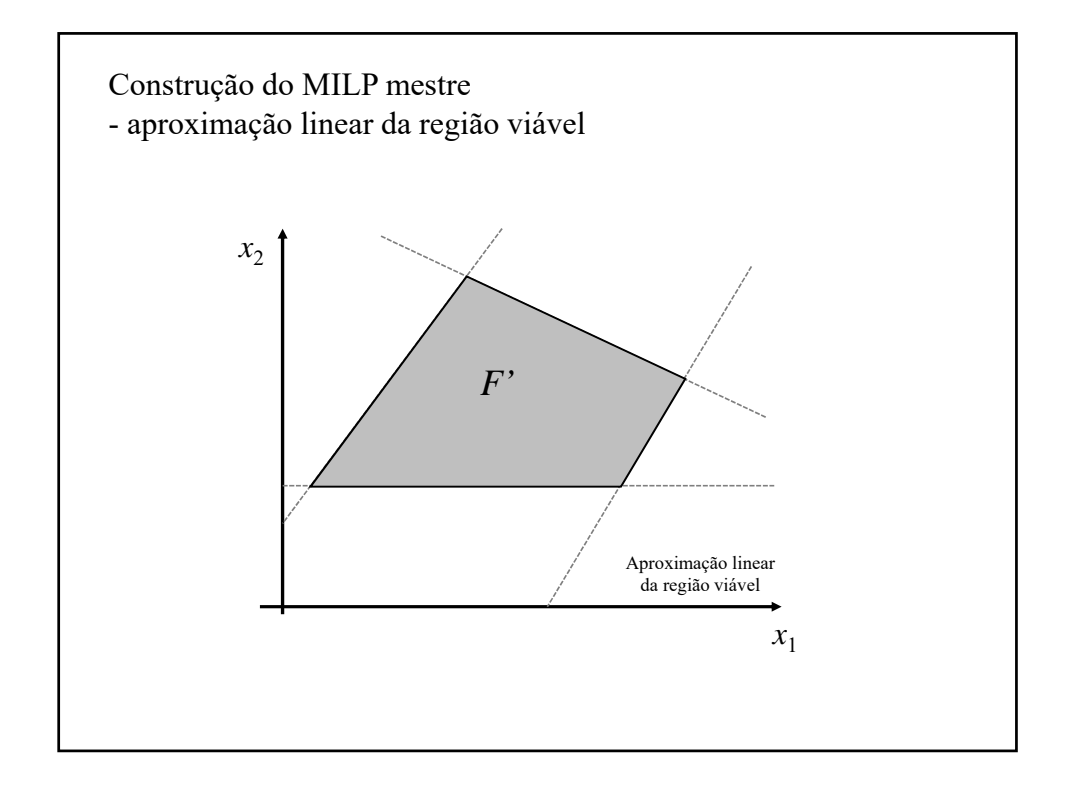

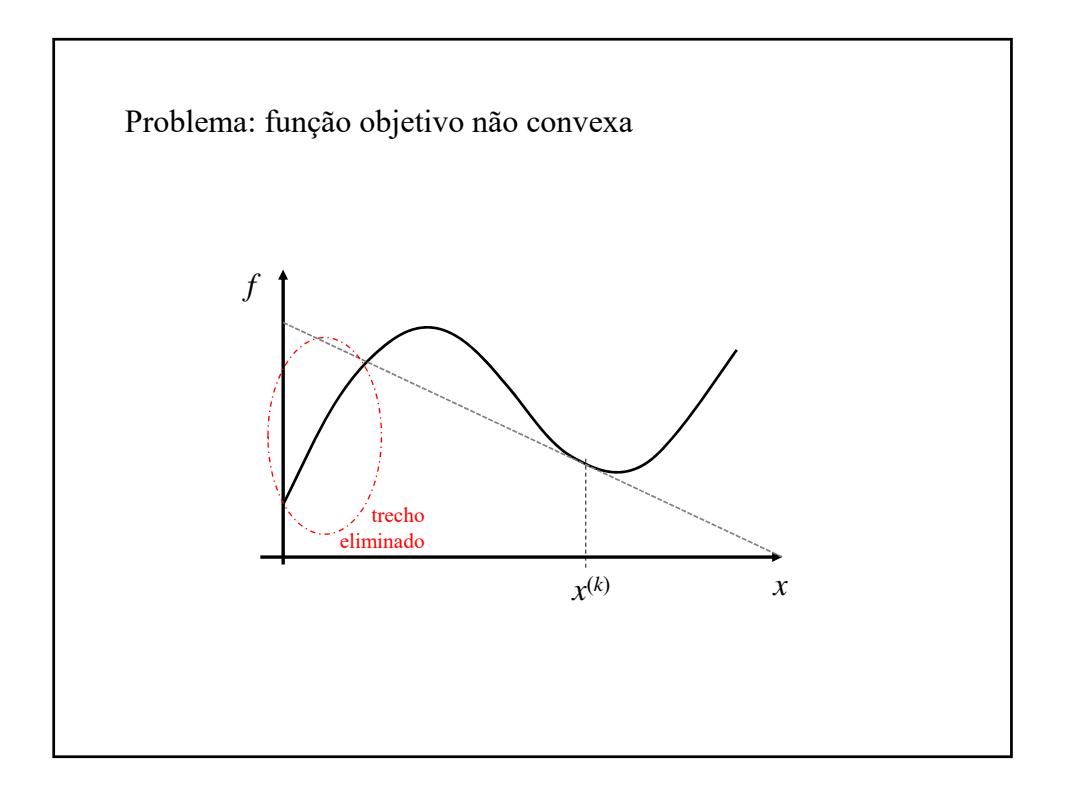

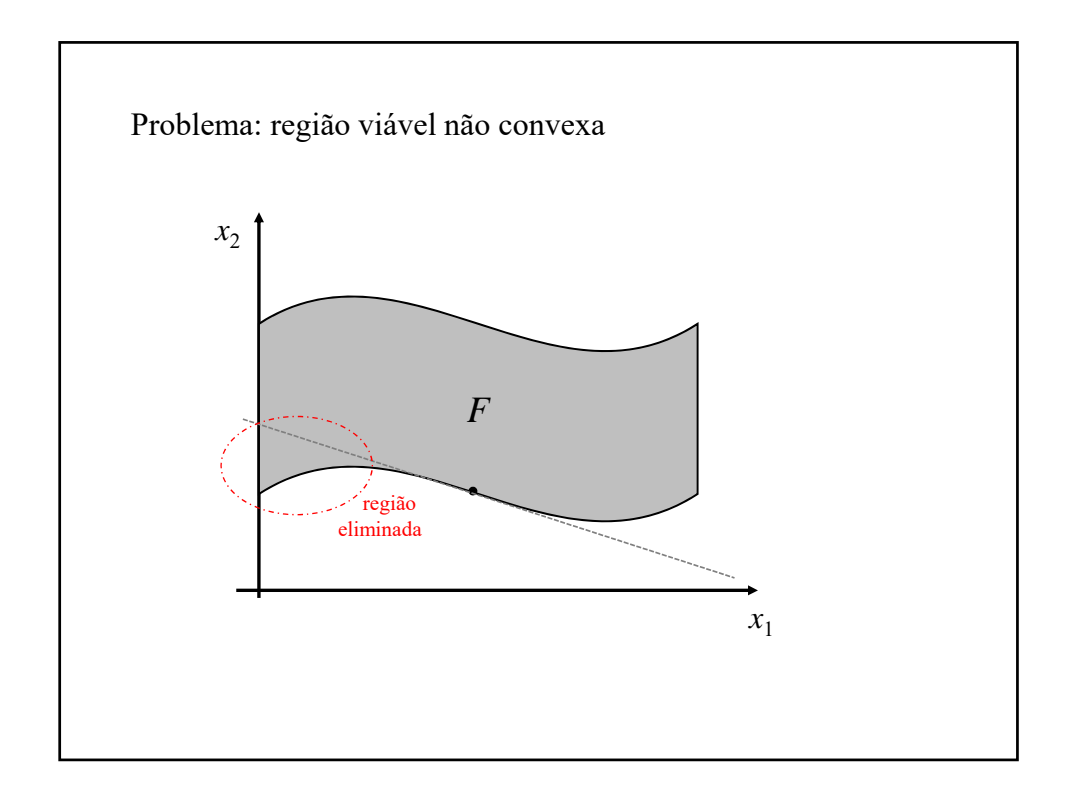

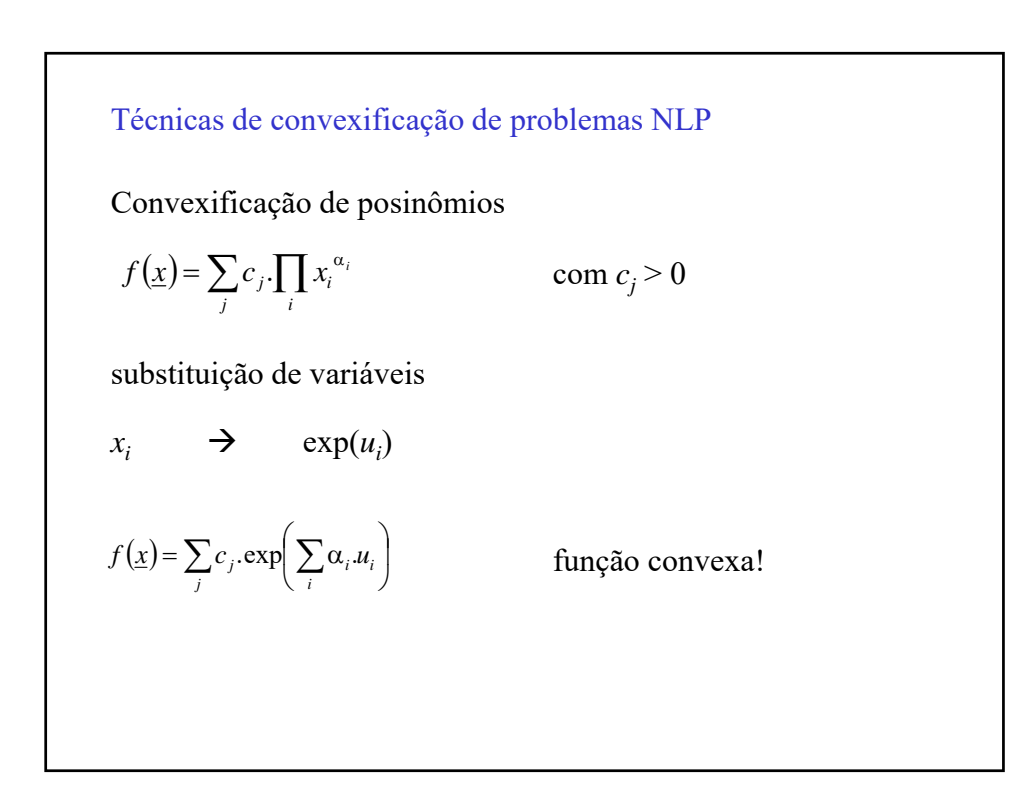

Exemplo:

$$
f(\underline{x}) = x_1 \cdot x_2 + 2 \cdot \frac{\sqrt{x_1}}{x_2} + 1
$$

Substituindo  $x_1$  por exp( $u_1$ ) e  $x_2$  por exp( $u_2$ ):

$$
f(\underline{u}) = \exp(u_1 + u_2) + 2 \cdot \exp(0, 5 u_1 - u_2) + 1
$$

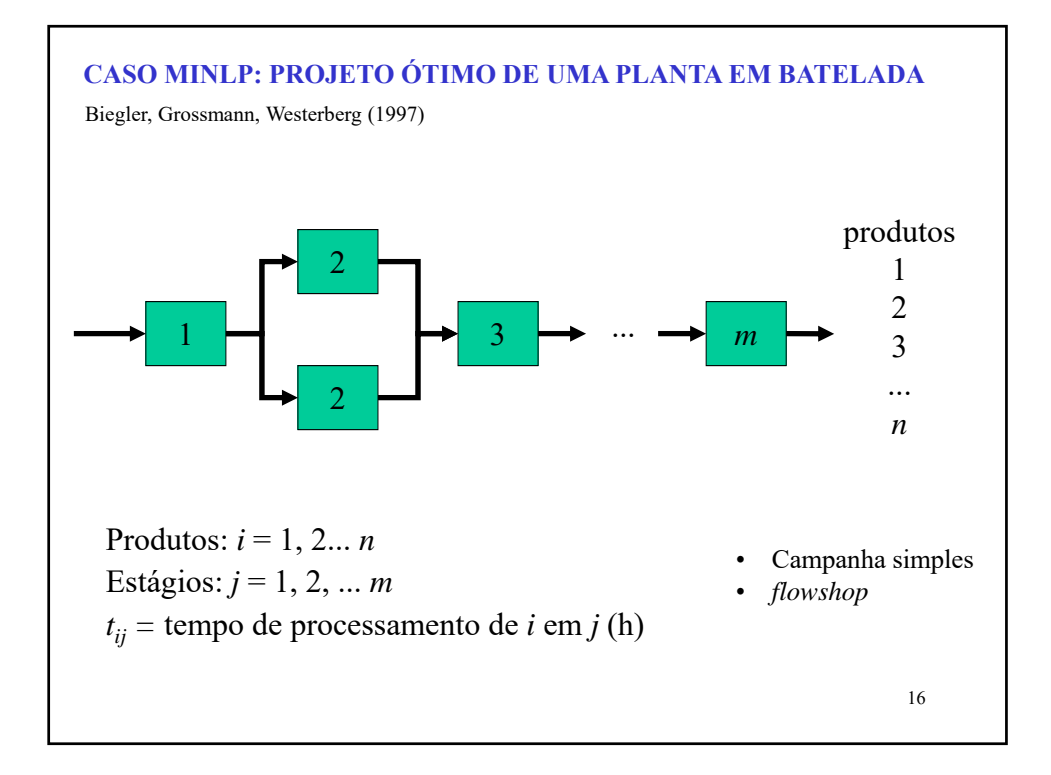

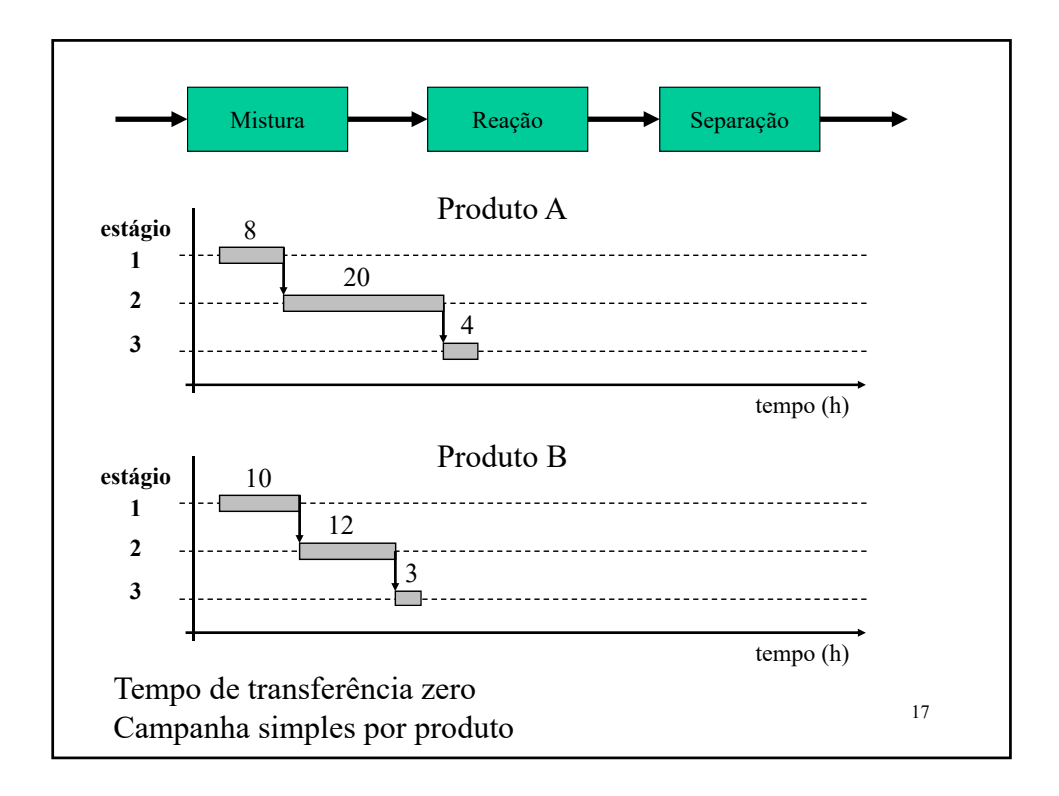

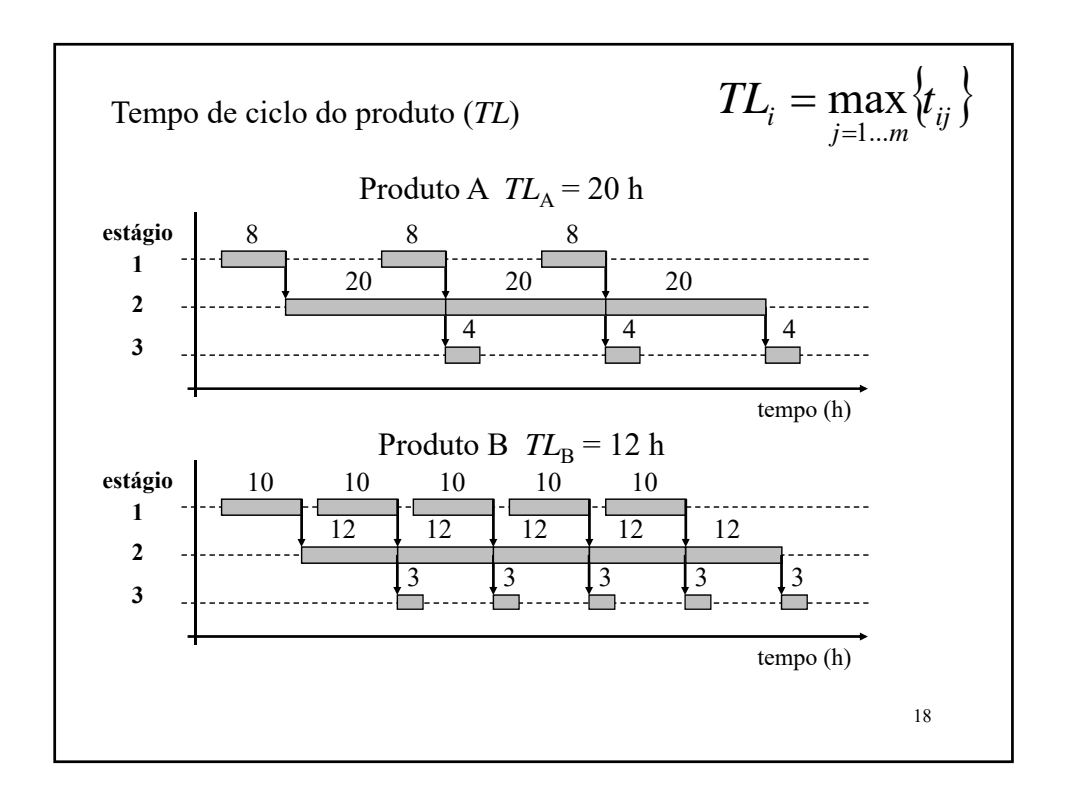

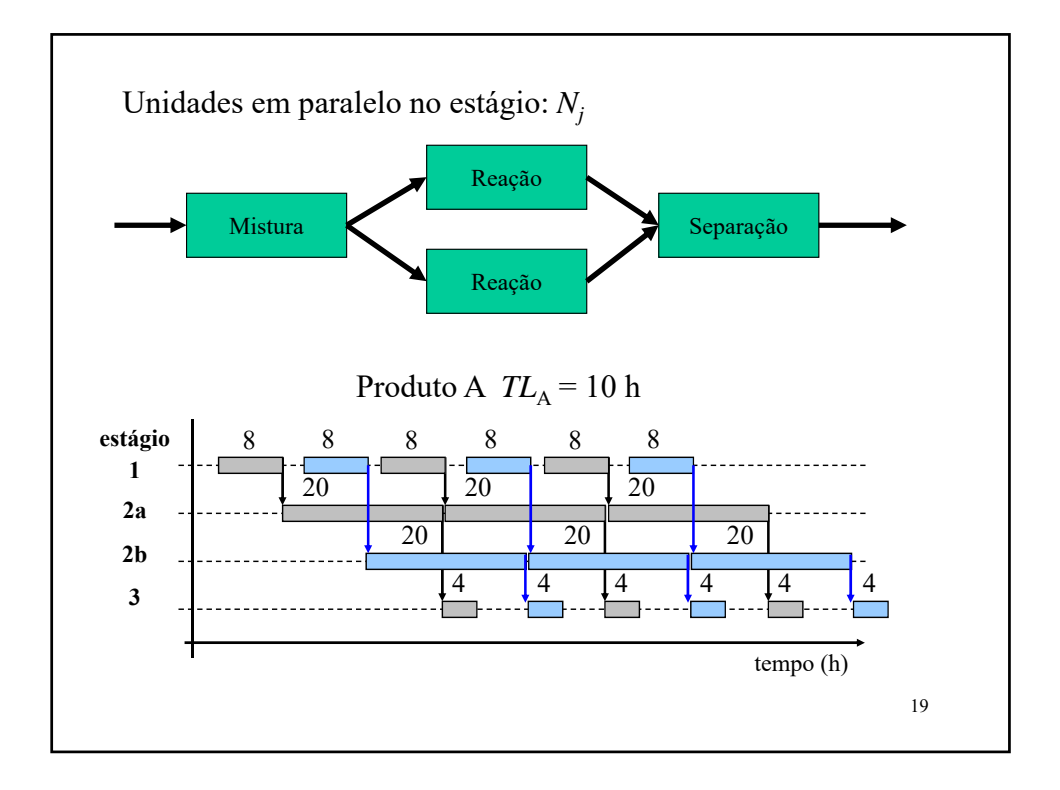

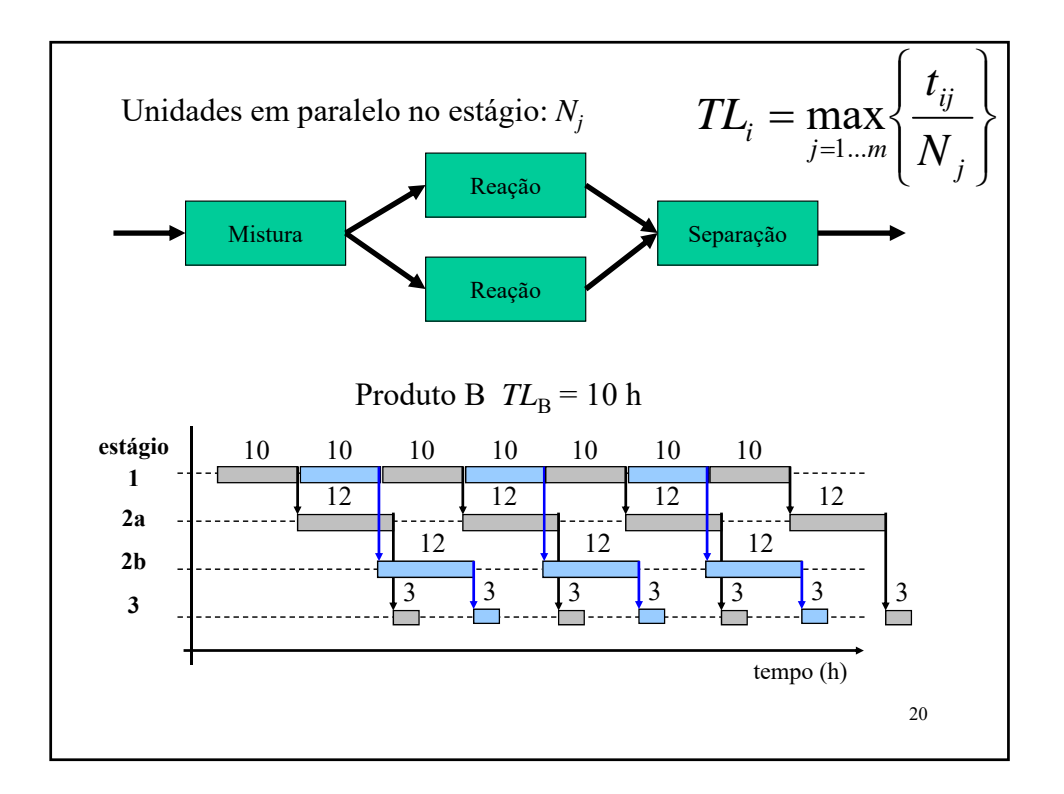

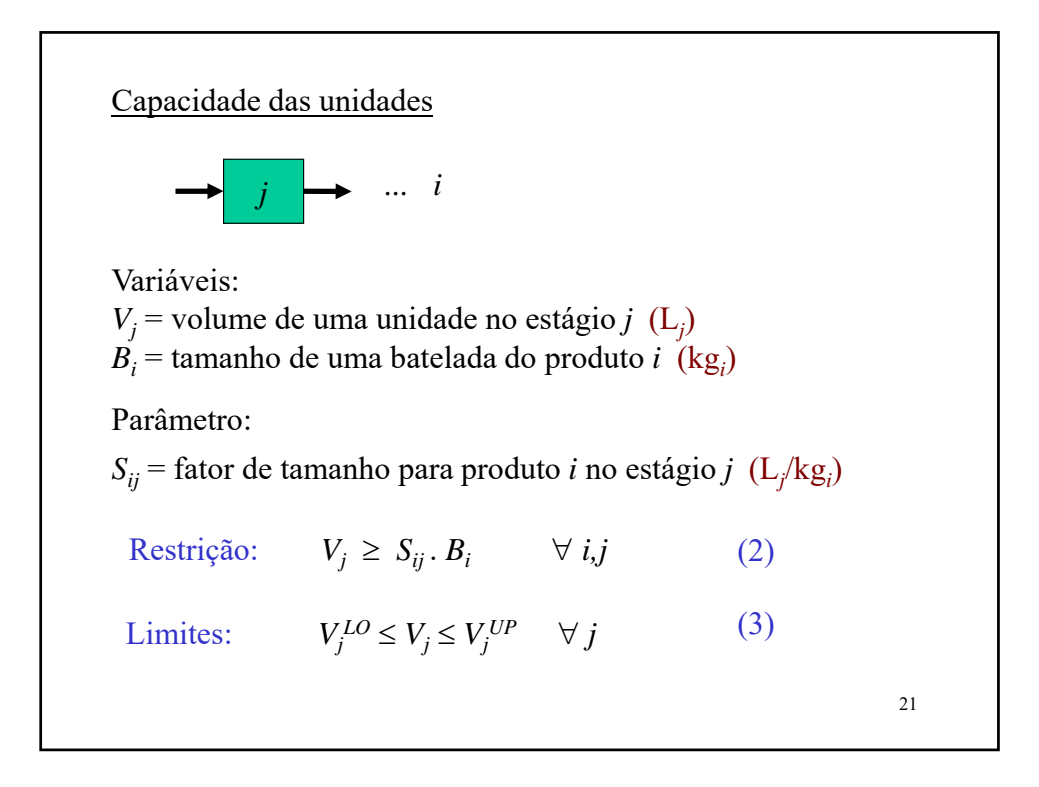

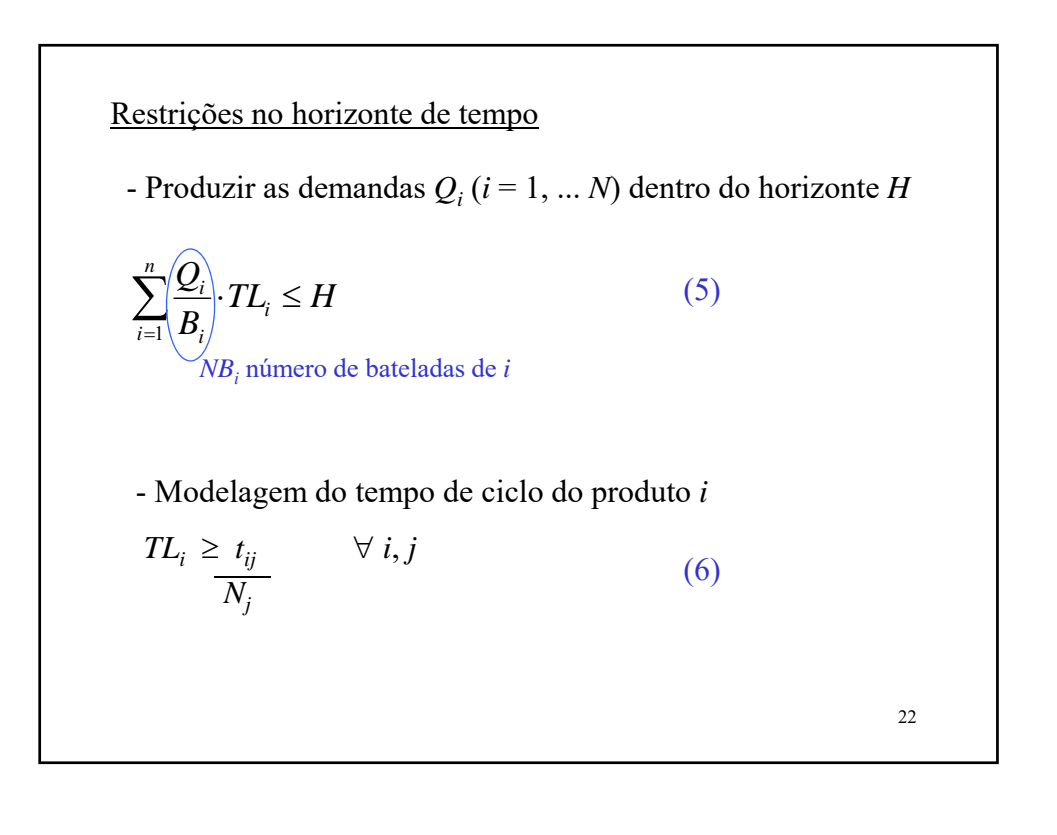

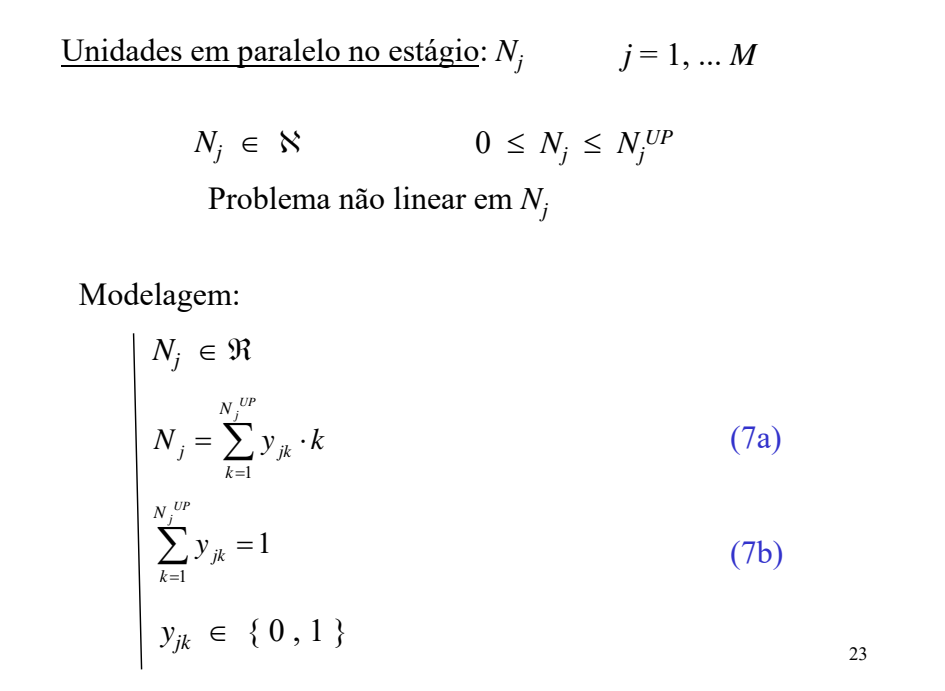

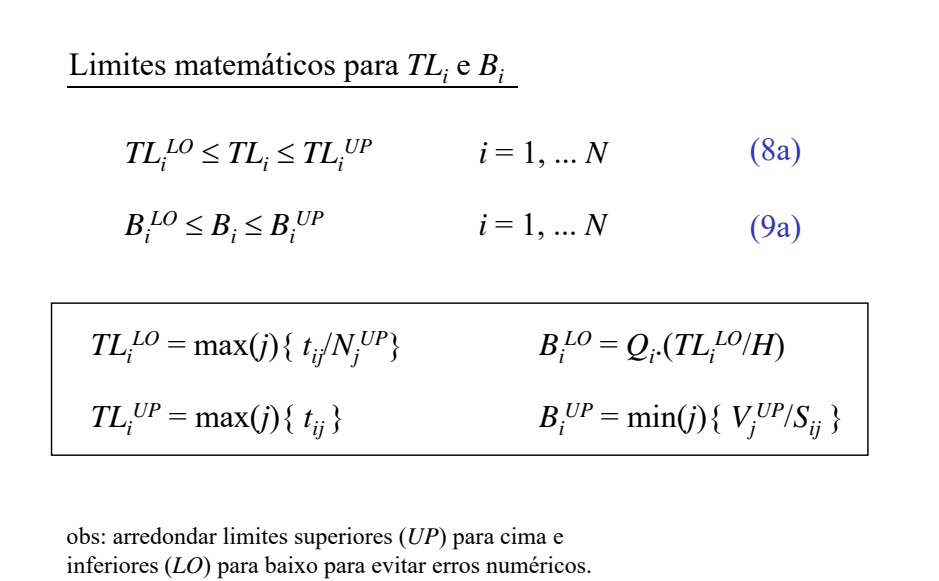

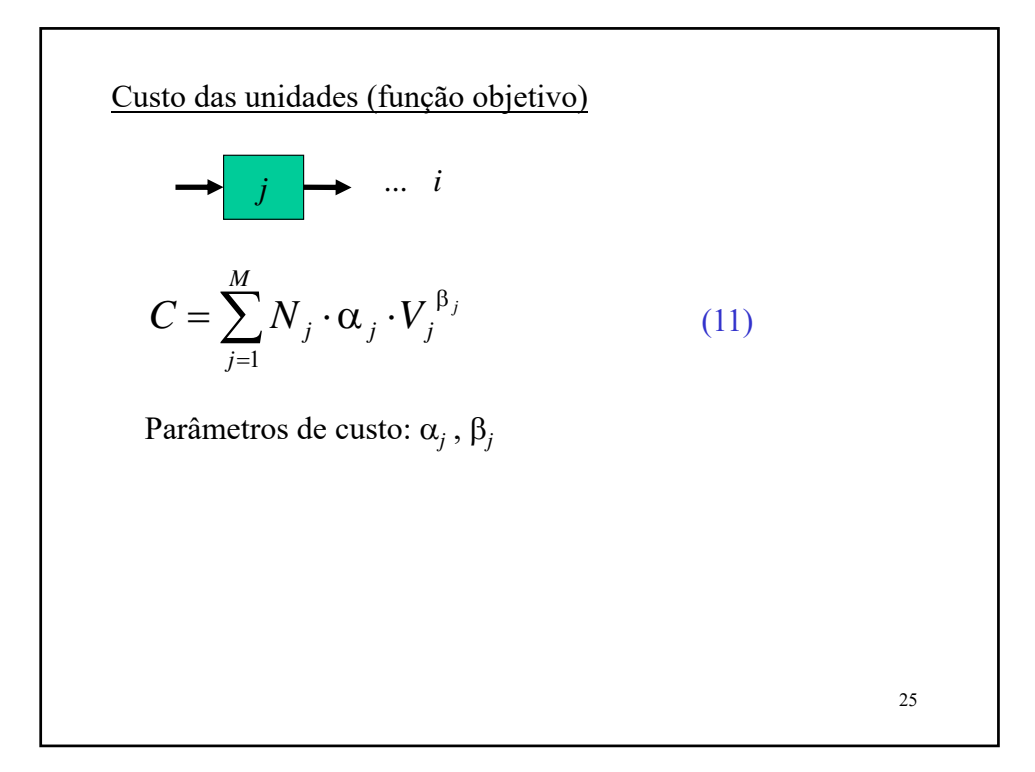

Formulação MINLP (não convexo)  
\nmin 
$$
C = \sum_{j=1}^{M} N_j \cdot \alpha_j \cdot V_j^{\beta_j}
$$
  
\ns.a.:  $V_j \geq S_{ij} \cdot B_i$   $i = 1, ... N ; j = 1, ... M$   
\n $N_j \cdot TL_i \geq t_{ij}$   $i = 1, ... N ; j = 1, ... M$   
\n
$$
\sum_{i=1}^{N} \frac{Q_i}{B_i} \cdot TL_i \leq H
$$
\n
$$
N_j = \sum_{k=1}^{N_j^{UP}} y_{jk} \cdot k
$$
\n
$$
\begin{array}{ccc}\nV_j^{LO} \leq V_j \leq V_j^{UP} & j = 1, ... M \\
\sum_{k=1}^{N_j^{UP}} y_{jk} = 1 & TL_i^{LO} \leq TL_i \leq TL_i^{UP} & i = 1, ... N \\
y_{jk} \in \{0, 1\} & B_i^{LO} \leq B_i \leq B_i^{UP} & i = 1, ... N \\
\end{array}
$$
\nVariáveis:  $V_j, N_j, B_i, TL_j, y_{jk}$ 

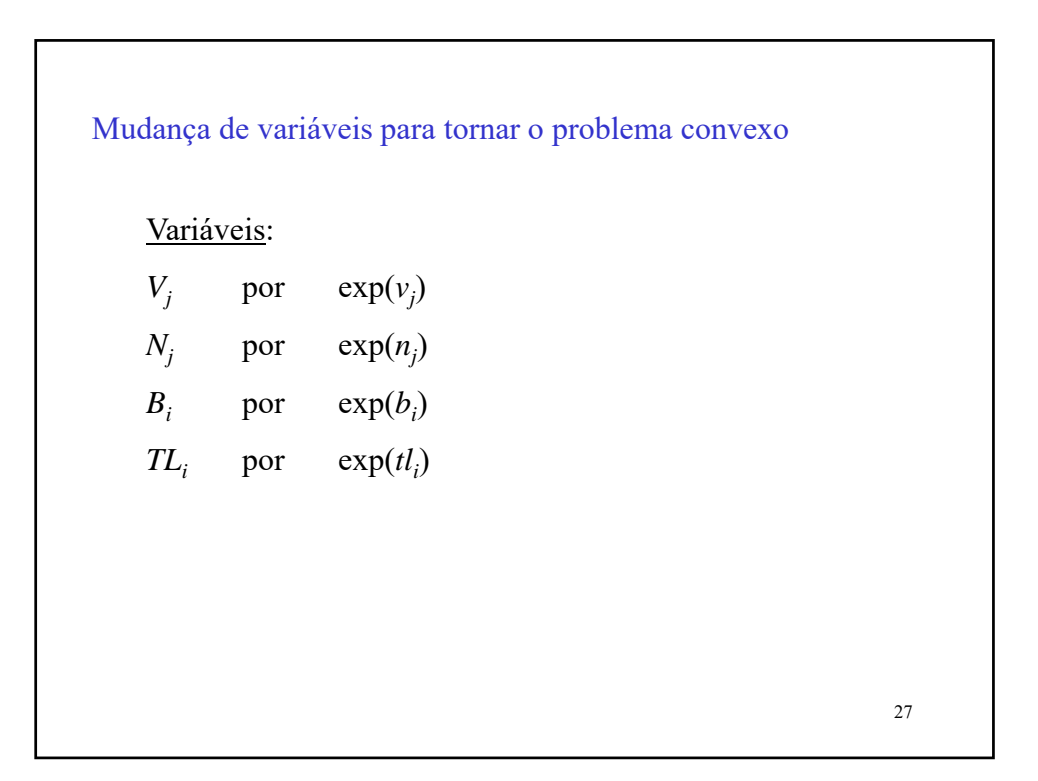

Formulação MINLP convexa  
\nmin  
\n
$$
C = \sum_{j=1}^{M} \alpha_j \cdot \exp(n_j + \beta_j \cdot v_j)
$$
\nconvexa!  
\ns.a.:  
\n
$$
\begin{aligned}\nv_j &\geq (\ln S_{ij}) + b_i & i = 1, \dots N \; ; \; j = 1, \dots M \\
n_j + t l_i &\geq (\ln t_{ij}) & i = 1, \dots N \; ; j = 1, \dots M \quad \text{linear!} \\
\sum_{i=1}^{N} Q_i \cdot \exp(t l_i - b_i) &\leq H & \text{convexa!} \\
n_j &\geq \sum_{k=1}^{N_j U} y_{jk} \cdot \ln k & j = 1, \dots M \\
\frac{N_j^U}{\sum_{k=1}^{N_j U} y_{jk}} &= 1 & j = 1, \dots M & \boxed{(\ln V_j^{LO}) \leq v_j \leq (\ln V_j^{UP}) \; \forall j} \\
\sum_{j \neq k}^{N_j^U} v_{jk} &\leq \{0, 1\} & (\ln T L_i^{LO}) \leq t l_i \leq (\ln T L_i^{UP}) \; \forall i \\
y_{jk} &\in \{0, 1\} & (\ln B_i^{LO}) \leq b_i \leq (\ln B_i^{UP}) \; \forall i \\
\text{Variáveis: } v_j, n_j, b_i, t l_i, y_{jk}\n\end{aligned}
$$

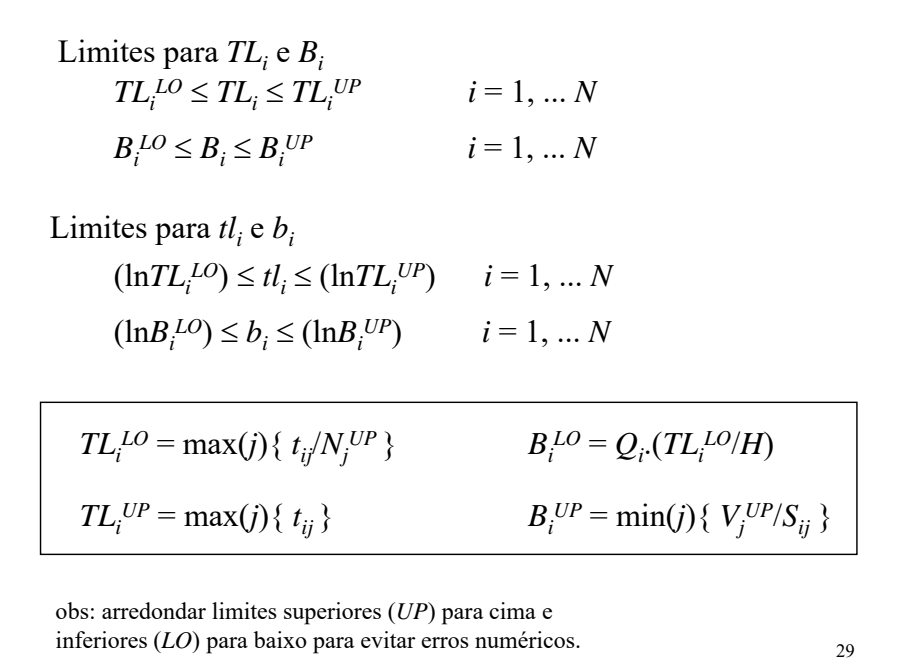

30 Modificação: unidades podem assumir apenas capacidades discretas  $V_j^L \le V_j \le V_j^U$   $j = 1, ... M$  $V_j \leq \in \Re$ Capacidade como variável contínua: Capacidade discreta:  $V_j \in \{ dV_{j1}, dV_{j2}, ... dV_{j,NSj} \}$  $=\sum_{s=1}^{s}$ *NS <sup>j</sup> s*  $V_j = \sum dV_{js} z_{js}$ 1  $\sum_{s=1}^{\infty} z_{js} =$ *NS <sup>j</sup> s js z* 1 1 *j* = 1, ... *M j* = 1, ... *M j* = 1, ... *M*  $z_{js} \in \{0, 1\}$   $\begin{array}{c} J = 1, ... M \\ s = 1, ... N S_j \end{array}$  $=\sum_{s=1}^{3}\ln\left(dV_{js}\right)$ *NS <sup>j</sup> s*  $v_j = \sum \ln (dV_{js}) z_{js}$ 1 ln